## Package 'reactable.extras'

November 23, 2023

<span id="page-0-0"></span>Type Package Title Extra Features for 'reactable' Package Version 0.2.0 Description Enhanced functionality for 'reactable' in 'shiny' applications, offering interactive and dynamic data table capabilities with ease. With 'reactable.extras', easily integrate a range of functions and components to enrich your 'shiny' apps and facilitate user-friendly data exploration. License LGPL-3 URL <https://appsilon.github.io/reactable.extras/>, <https://github.com/Appsilon/reactable.extras> BugReports <https://github.com/Appsilon/reactable.extras/issues> **Depends** R  $(>= 4.1.0)$ **Imports** checkmate, dplyr, htmltools, purrr  $(>= 1.0.0)$ , reactable  $(>=$ 0.4.0), rjson, rlang, shiny Suggests covr, lintr, mockery, rcmdcheck, shinytest2, spelling, testthat  $(>= 3.0.0)$ Config/testthat/edition 3 Encoding UTF-8 Language en-US RoxygenNote 7.2.3 NeedsCompilation no Author Recle Vibal [aut, cre], Ivan Hrychaniuk [aut], Andres Quintero [aut], Pedro Silva [aut], Eduardo Almeida [ctb], Appsilon Sp. z o.o. [cph] Maintainer Recle Vibal <opensource+recle@appsilon.com> Repository CRAN Date/Publication 2023-11-23 12:50:02 UTC

### <span id="page-1-0"></span>R topics documented:

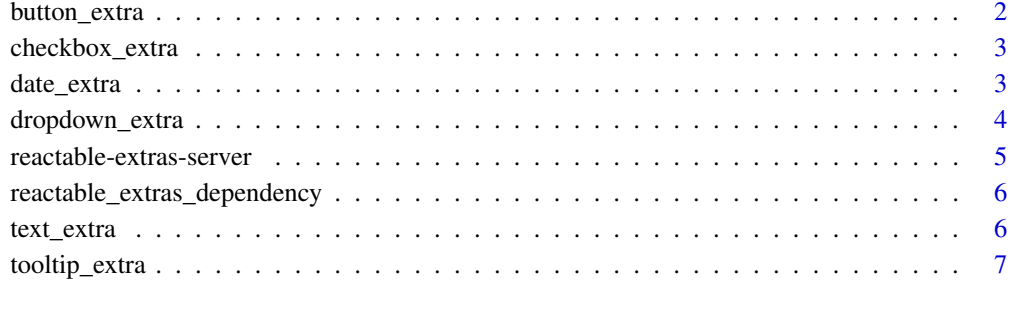

#### **Index** [8](#page-7-0) **8**

button\_extra *Button input for reactable column cell*

#### Description

Button input for reactable column cell

#### Usage

button\_extra(id, key = NULL, ...)

#### Arguments

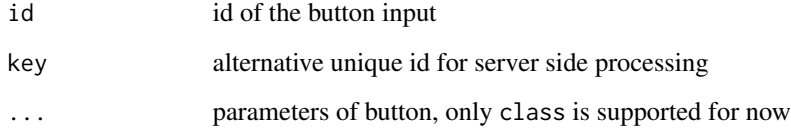

#### Value

Custom JS button renderer for reactable

```
reactable::colDef(cell = button_extra("click", class = "table-button"))
```
<span id="page-2-0"></span>

#### Description

Checkbox input for reactable column cell

#### Usage

```
checkbox_extra(id, key = NULL, ...)
```
#### Arguments

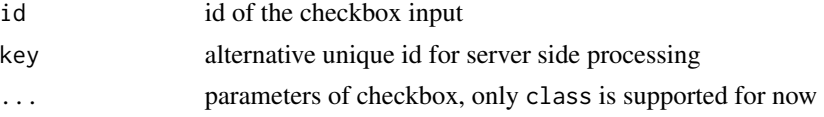

#### Value

Custom JS checkbox renderer for reactable

#### Examples

```
reactable::colDef(cell = checkbox_extra("check", class = "table-check"))
```
date\_extra *Date input for reactable column cell*

#### Description

Date input for reactable column cell

#### Usage

```
date_extra(id, key = NULL, ...)
```
#### Arguments

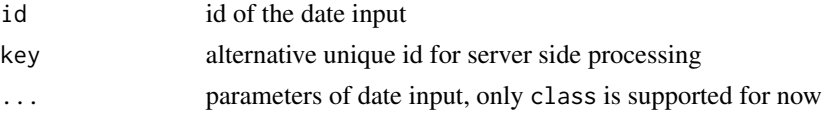

#### Value

Custom JS date input renderer for reactable

#### <span id="page-3-0"></span>Examples

```
reactable::colDef(cell = date_extra("date", class = "table-date"))
```
dropdown\_extra *Select input for reactable column cell*

#### Description

Select input for reactable column cell

#### Usage

```
dropdown_extra(id, choices, key = NULL, ...)
```
#### Arguments

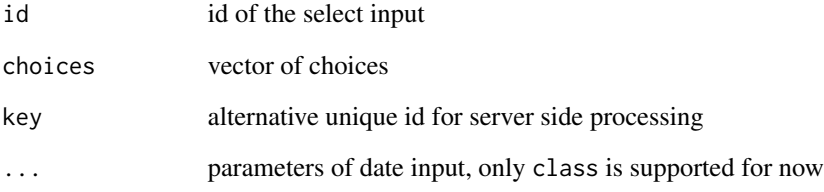

#### Value

Custom JS dropdown renderer for reactable

```
reactable::colDef(
  cell = dropdown_extra("dropdown",
  choices = letters[1:5],
 class = "table-dropdown"
 )
 )
```
<span id="page-4-0"></span>reactable-extras-server

*Create reactable UI with server-side processing*

#### Description

Create reactable UI with server-side processing

#### Usage

```
reactable_extras_ui(id, width = "auto", height = "auto")
```

```
reactable_extras_server(id, data, total_pages = 4, sortable = TRUE, ...)
```
#### Arguments

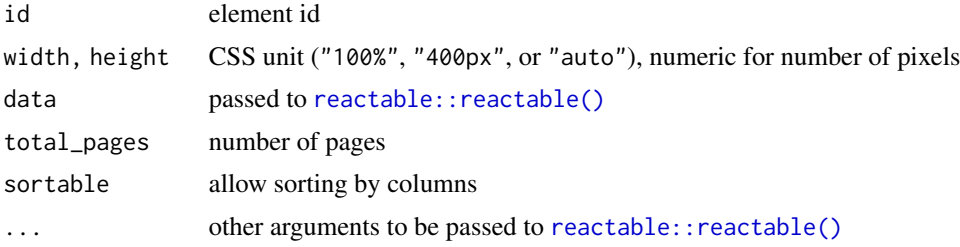

#### Details

Arguments passed to [reactable::reactable\(\)](#page-0-0) must not contain pagination or showPagination. These are set to FALSE. Pagination will be handled on the server-side.

#### Value

reactable\_extras\_ui() returns a custom UI for a server-side processed reactable

```
if (interactive()) {
 library(shiny)
 library(reactable)
 library(reactable.extras)
 shinyApp(
   reactable_extras_ui("big_data"),
    function(input, output, server) {
     reactable_extras_server(
       "big_data",
       data = mtcars,
       columns = list(
         mpg = reactable::colDef(name = "Miles per Gallon"),
```

```
cyl = reactable::colDef(name = "Cylinders"),
         disp = reactable::colDef(name = "Displacement")
       ),
       rows_per_page = 7
     )
   }
 )
}
```
reactable\_extras\_dependency

*Reactable.extras JS and CSS dependencies*

#### Description

Reactable.extras JS and CSS dependencies

#### Usage

```
reactable_extras_dependency()
```
#### Value

HTML dependency object.

text\_extra *Text input for reactable column cell*

#### Description

Text input for reactable column cell

#### Usage

```
text_extra(id, key = NULL, ...)
```
#### Arguments

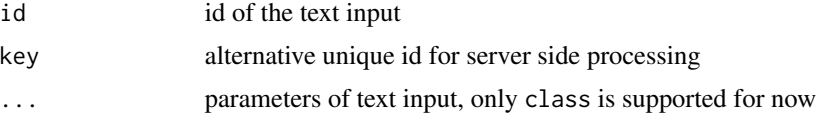

#### Value

Custom JS text input renderer for reactable

#### <span id="page-6-0"></span>tooltip\_extra 7

#### Examples

```
reactable::colDef(cell = text_extra("text", class = "table-text"))
```
tooltip\_extra *Tool-tip for table headers*

#### Description

Tool-tip for table headers

#### Usage

```
tooltip_extra(content, theme = "light")
```
#### Arguments

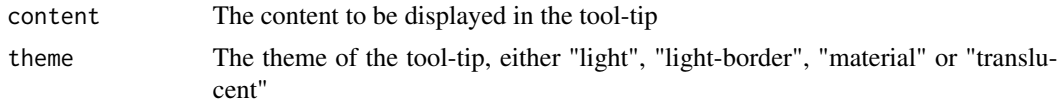

#### Value

Custom JS tool-tip renderer for reactable

```
reactable::colDef(header = tooltip_extra("This is my tool-tip", theme = "material"))
```
# <span id="page-7-0"></span>Index

button\_extra, [2](#page-1-0) checkbox\_extra, [3](#page-2-0) date\_extra, [3](#page-2-0) dropdown\_extra, [4](#page-3-0) reactable-extras-server, [5](#page-4-0) reactable::reactable(), *[5](#page-4-0)* reactable\_extras\_dependency, [6](#page-5-0) reactable\_extras\_server *(*reactable-extras-server*)*, [5](#page-4-0) reactable\_extras\_ui *(*reactable-extras-server*)*, [5](#page-4-0)

text\_extra, [6](#page-5-0) tooltip\_extra, [7](#page-6-0)